# **Windows 8 Help.htm**

**Dennis Jones,Neil Randall**

 **Beginning Windows Phone App Development** Henry Lee,Eugene Chuvyrov,2012-06-10 Microsoft's Windows Phone 7 handsets have injected a new vibrancy into the smartphone marketplace and provided bold new opportunities for the Microsoft development community. Take advantage of these opportunities with Beginning Windows Phone App Development, written specifically to help you learn the skills you'll need to develop rich, functional apps for the Windows Phone 7 platform. Authors Henry Lee and Eugene Chuvyrov cover the very latest developments in the field—including the extended APIs offered in the new Mango platform update—so you'll have timely, accurate information at your fingertips. Beginning Windows Phone App Development starts with the basics, walking you through the process of downloading and setting up the right development tools, including Visual Studio,Expression Blend, Silverlight SDK, and Windows Phone SDK. It then takes you step-by-step though the development process as you build and deploy a working application, complete with a sophisticated user interface. Finally, you'll receive step-by-step instructions on packaging and selling your applications through the Windows Phone Marketplace.

 Beginning Windows Phone 7 Development Henry Lee,Eugene Chuvyrov,2011-08-21 Microsoft's Windows Phone 7 handsets have injected a new vibrancy into the smartphone marketplace and provided bold new opportunities for the Microsoft development community. Now in its second edition, Beginning Windows Phone 7 Development has been written to help you identify those opportunities and to learn the skills you'll need to harness them. It covers the very latest developments in the field, including the extended APIs offered in Microsoft's automatic platform update, so you'll have timely, accurate information at your fingertips. Beginning Windows Phone 7 Development, Second Edition starts with the basics, walking you through the process of

downloading and setting up the right development tools, including Visual Studio, Expression Blend, Silverlight SDK, and Windows Phone SDK. It then takes you step-by-step though the development process as you build and deploy a working application, complete with a sophisticated user interface. Finally, you'll receive step-by-step instructions on selling your applications through the Windows Phone Marketplace.

#### **Proceedings of the ... Annual Federal Depository Library Conference** ,2000

 **Pro .NET 2.0 Windows Forms and Custom Controls in C#** Matthew MacDonald,2006-11-22 \*The first advanced book offering important .NET 2.0 insights into C# and Windows Forms \*Explains taking .NET controls to highest level for programmers, with advanced customizations \*Follows the successful formula of the previous edition (1590590457), examining all the .NET controls from old staples to the new .NET 2.0 controls

 *PC Mag* ,1999-09-21 PCMag.com is a leading authority on technology, delivering Labs-based, independent reviews of the latest products and services. Our expert industry analysis and practical solutions help you make better buying decisions and get more from technology.

 **Using Microsoft FrontPage 2000** Dennis Jones,Neil Randall,1999 Special Edition Using Microsoft FrontPage 2000 is an all-in-one guide to designing, creating, and publishing on the World Wide Web and on intranets with the leading tool on the market. The book fully documents the product and its features, but it also gives you a solid foundation in the principles of planning and design. More advanced coverage shows you how to integrate Web sites with databases and add Dynamic HTML, XML, and Java applets to your Web sites.

 Information Security Management Handbook, Fourth Edition, Volume III Harold F. Tipton,2014-04-21 Whether you are active in security management or studying for the CISSP exam, you need accurate information you can trust. A practical reference and study guide, Information Security Management Handbook, Fourth Edition, Volume 3 prepares you not only for the CISSP exam, but also for your work as a professional. From cover to cover the book gives you the information you need to understand the exam's core subjects. Providing an overview of the information security arena, each chapter presents a wealth of technical detail. The changes in the technology of information security and the increasing threats to security from open systems make a complete and up-to-date understanding of this material essential. Volume 3 supplements the information in the earlier volumes of this handbook, updating it and keeping it current. There is no duplication of material between any of the three volumes. Because the knowledge required to master information security - the Common Body of Knowledge (CBK) - is growing so quickly, it requires frequent updates. As a study guide or resource that you can use on the job, Information Security Management Handbook, Fourth Edition, Volume 3 is the book you will refer to over and over again.

 **Information Security Management Handbook, Fifth Edition** Harold F. Tipton,Micki Krause,2003-12-30 This handbook covers the ten domains of the Information Security Common Body of Knowledge. It is designed to empower the security professional and the chief information officer with information such that they can do their duty, protect the information assets of their organizations.

 **Designing with Creo Parametric 7.0** Michael Rider,2020-09-25 Designing with Creo Parametric 7.0 provides the high school student, college student, or practicing engineer with a basic introduction to engineering design while learning the 3D modeling Computer-Aided Design software called Creo Parametric from PTC. The topics are presented in tutorial format with exercises at the

end of each chapter to reinforce the concepts covered. It is richly illustrated with computer screen shots throughout. Above all, this text is designed to help you expand your creative talents and communicate your ideas through the graphics language. Because it is easier to learn new information if you have a reason for learning it, this textbook discusses design intent while you are learning Creo Parametric. At the same time, it shows how knowledge covered in basic engineering courses such as statics, dynamics, strength of materials, and design of mechanical components can be applied to design. You do not need an engineering degree nor be working toward a degree in engineering to use this textbook. Although FEA (Finite Element Analysis) is used in this textbook, its theory is not covered. The first two chapters of this book describe the design process. The meat of this text, learning the basic Creo Parametric software, is found in Chapters three through six. Chapters seven, eight, and 12 deal with dimensioning and tolerancing an engineering part. Chapters nine and ten deal with assemblies and assembly drawings. Chapter 11 deals with family tables used when similar parts are to be designed or used. Chapter 13 is an introduction to Creo Simulate and FEA.

 **Designing with Creo Parametric 6.0** Michael Rider,2019-08 Designing with Creo Parametric 6.0 provides the high school student, college student, or practicing engineer with a basic introduction to engineering design while learning the 3D modeling Computer-Aided Design software called Creo Parametric from PTC. The topics are presented in tutorial format with exercises at the end of each chapter to reinforce the concepts covered. It is richly illustrated with computer screen shots throughout. Above all, this text is designed to help you expand your creative talents and communicate your ideas through the graphics language. Because it is easier to learn new information if you have a reason for learning it, this textbook discusses design intent while you are

learning Creo Parametric. At the same time, it shows how knowledge covered in basic engineering courses such as statics, dynamics, strength of materials, and design of mechanical components can be applied to design. You do not need an engineering degree nor be working toward a degree in engineering to use this textbook. Although FEA (Finite Element Analysis) is used in this textbook, its theory is not covered. The first two chapters of this book describe the design process. The meat of this text, learning the basic Creo Parametric software, is found in Chapters 3 through 6. Chapters 7, 8, and 12 deal with dimensioning and tolerancing an engineering part. Chapters 9 and 10 deal with assemblies and assembly drawings. Chapter 11 deals with family tables used when similar parts are to be designed or used. Chapter 13 is an introduction to Creo Simulate and FEA.

 **Designing with Creo Parametric 8.0** Michael Rider,2021-08 Designing with Creo Parametric 8.0 provides the high school student, college student, or practicing engineer with a basic introduction to engineering design while learning the 3D modeling Computer-Aided Design software called Creo Parametric from PTC. The topics are presented in tutorial format with exercises at the end of each chapter to reinforce the concepts covered. It is richly illustrated with computer screen shots throughout. Above all, this text is designed to help you expand your creative talents and communicate your ideas through the graphics language. Because it is easier to learn new information if you have a reason for learning it, this textbook discusses design intent while you are learning Creo Parametric. At the same time, it shows how knowledge covered in basic engineering courses such as statics, dynamics, strength of materials, and design of mechanical components can be applied to design. You do not need an engineering degree nor be working toward a degree in engineering to use this textbook. Although FEA (Finite Element Analysis) is used in this textbook, its theory is not covered. The first two chapters of this book describe the design process. The meat of

this text, learning the basic Creo Parametric software, is found in Chapters three through six. Chapters seven, eight, and 12 deal with dimensioning and tolerancing an engineering part. Chapters nine and ten deal with assemblies and assembly drawings. Chapter 11 deals with family tables used when similar parts are to be designed or used. Chapter 13 is an introduction to Creo Simulate and FEA. Table of Contents 1. Computer Aided Design 2. Introduction 3. Sketcher 4. Extrusions 5. Revolves 6. Patterns 7. Dimensioning 8. Engineering Drawings 9. Assemblies 10. Assembly Drawings 11. Relations and Family Tables 12. Tolerancing and GD&T 13. Creo Simulate and FEA Appendix A: Parameters for Drawings Appendix B: Drill and Tap Chart Appendix C: Surface Roughness Chart Appendix D: Clevis Pin Sizes Appendix E: Number and Letter Drill Sizes Appendix F: Square and Flat Key Sizes Appendix G: Screw Sizes Appendix H: Nut Sizes Appendix I: Setscrew Sizes Appendix J: Washer Sizes Appendix K: Retaining Ring Sizes Appendix L: Basic Hole Tolerance Appendix M: Basic Shaft Tolerance Appendix N: Tolerance Zones Appendix O: International Tolerance Grades References Index

 **Designing with Creo Parametric 9.0** Michael Rider,2022-08 Designing with Creo Parametric 9.0 provides the high school student, college student, or practicing engineer with a basic introduction to engineering design while learning the 3D modeling Computer-Aided Design software called Creo Parametric from PTC. The topics are presented in tutorial format with exercises at the end of each chapter to reinforce the concepts covered. It is richly illustrated with computer screen shots throughout. Above all, this text is designed to help you expand your creative talents and communicate your ideas through the graphics language. Because it is easier to learn new information if you have a reason for learning it, this textbook discusses design intent while you are learning Creo Parametric. At the same time, it shows how knowledge covered in basic engineering

courses such as statics, dynamics, strength of materials, and design of mechanical components can be applied to design. You do not need an engineering degree nor be working toward a degree in engineering to use this textbook. Although FEA (Finite Element Analysis) is used in this textbook, its theory is not covered. The first two chapters of this book describe the design process. The meat of this text, learning the basic Creo Parametric software, is found in Chapters three through six. Chapters seven, eight, and 12 deal with dimensioning and tolerancing an engineering part. Chapters nine and ten deal with assemblies and assembly drawings. Chapter 11 deals with family tables used when similar parts are to be designed or used. Chapter 13 is an introduction to Creo Simulate and FEA.

#### **e-World 8** Anshu Kumar, Shweta Malik,

 *Information Security Management Handbook on CD-ROM, 2006 Edition* Micki Krause,2006-04-06 The need for information security management has never been greater. With constantly changing technology, external intrusions, and internal thefts of data, information security officers face threats at every turn. The Information Security Management Handbook on CD-ROM, 2006 Edition is now available. Containing the complete contents of the Information Security Management Handbook, this is a resource that is portable, linked and searchable by keyword. In addition to an electronic version of the most comprehensive resource for information security management, this CD-ROM contains an extra volume's worth of information that is not found anywhere else, including chapters from other security and networking books that have never appeared in the print editions. Exportable text and hard copies are available at the click of a mouse. The Handbook's numerous authors present the ten domains of the Information Security Common Body of Knowledge (CBK) ®. The CD-ROM serves as an everyday reference for information security

practitioners and an important tool for any one preparing for the Certified Information System Security Professional (CISSP) ® examination. New content to this Edition: Sensitive/Critical Data Access Controls Role-Based Access Control Smartcards A Guide to Evaluating Tokens Identity Management-Benefits and Challenges An Examination of Firewall Architectures The Five W's and Designing a Secure Identity Based Self-Defending Network Maintaining Network Security-Availability via Intelligent Agents PBX Firewalls: Closing the Back Door Voice over WLAN Spam Wars: How to Deal with Junk E-Mail Auditing the Telephony System: Defenses against Communications Security Breaches and Toll Fraud The Controls Matrix Information Security Governance

 **Information Security Management Handbook, Fourth Edition** Harold F. Tipton,2001-09-26 Whether you are active in security management or studying for the CISSP exam, you need accurate information you can trust. A practical reference and study guide, Information Security Management Handbook, Fourth Edition, Volume 3 prepares you not only for the CISSP exam, but also for your work as a professional. From cover to cover the book gives you the information you need to understand the exam's core subjects. Providing an overview of the information security arena, each chapter presents a wealth of technical detail. The changes in the technology of information security and the increasing threats to security from open systems make a complete and up-to-date understanding of this material essential. Volume 3 supplements the information in the earlier volumes of this handbook, updating it and keeping it current. There is no duplication of material between any of the three volumes. Because the knowledge required to master information security the Common Body of Knowledge (CBK) - is growing so quickly, it requires frequent updates. As a study guide or resource that you can use on the job, Information Security Management Handbook,

Fourth Edition, Volume 3 is the book you will refer to over and over again.

 Proceedings of the 9th Annual Federal Depository Library Conference, October 22-25, 2000, Holiday Inn Rosslyn Westpark Hotel, Arlington, VA. ,2001

 MCAD/MCSD Mike Gunderloy,2003 Training Guides are the most effective self-study guide in the marketplace, featuring exam tips, study strategies, review exercises, case studies, practice exams, ExamGear testing software, and more. This certification exam measures the ability to develop and implement Windows-based applications by using Windows Forms and the Microsoft .NET Framework.

 *Windows 8 Visual Quick Tips* Paul McFedries,2012-09-07 Easy-in, easy-out format covers all the bells and whistles of Windows 8 If you want to learn how to work smarter and faster in Microsoft's Windows 8 operating system, this easy-to-use, compact guide delivers the goods. Designed for visual learners, it features short explanations and full-color screen shots on almost every page, and it's packed with timesaving tips and helpful productivity tricks. From enhancing performance and managing digital content to setting up security and much more, this handy guide will help you get more out of Windows 8. Uses full-color screen shots and short, step-by-step instructions to help visual learners become more proficient with Windows 8 Covers the basics as well as innovative ideas and tricks to help you get more done in less time Explores customizing Windows 8, managing digital content, maintaining privacy and security, enhancing operating system performance, and more From the basics to beyond, Windows 8 Visual Quick Tips will help you get everyday tasks done quickly and easily, and get more out of Windows 8.

 **FrontPage 2002 for Windows** Nolan Hester,2002 The visual, task-based format makes it easy for users of all levels to learn FrontPage. Includes clearly illustrated, step-by-step instructions on

how to lay out a basic site, build content, and add interactive components.

 Clait Plus 2006 Unit 7 Website Creation Using FrontPage 2000 Cia Training Ltd Staff,2005-05 The 7th guide in the CLAIT Plus 2006 series will teach you how to create multiple page webs, to insert and manipulate text and images, create and insert tables from a spreadsheet. You will learn how to work with lists and bookmarks, to create and test internal, external and e-mail hyperlinks. The guide will give you the skills to create forms, to download images and text and to upload, publish and test a web site. Endorsed by OCR.

Thank you very much for reading **Windows 8 Help.htm**. Maybe you have knowledge that, people have look hundreds times for their chosen novels like this Windows 8 Help.htm, but end up in harmful downloads.

Rather than reading a good book with a cup of tea in the afternoon, instead they cope with some harmful bugs inside their desktop computer.

Windows 8 Help.htm is available in our book collection an online access to it is set as public so you can download it instantly.

Our books collection saves in multiple locations, allowing you to get the most less latency time to download any of our books like this one.

Merely said, the Windows 8 Help.htm is universally compatible with any devices to read

#### **Table of Contents Windows 8 Help.htm**

- 1. Understanding the eBook Windows 8 Help.htm
	- The Rise of Digital Reading Windows 8 Help.htm
	- Advantages of eBooks Over Traditional Books
- 2. Identifying Windows 8 Help.htm
	- Exploring Different Genres
	- Considering Fiction vs. Non-Fiction
	- Determining Your Reading Goals
- 3. Choosing the Right eBook Platform
	- Popular eBook Platforms
	- Features to Look for in an Windows 8 Help.htm
	- User-Friendly Interface
- 4. Exploring eBook Recommendations from Windows 8 Help.htm
	- Personalized Recommendations
	- Windows 8 Help.htm User Reviews

and Ratings

- Windows 8 Help.htm and Bestseller Lists
- 5. Accessing Windows 8 Help.htm Free and Paid eBooks
	- Windows 8 Help.htm Public Domain eBooks
	- Windows 8 Help.htm eBook Subscription Services
	- Windows 8 Help.htm Budget-Friendly Options
- 6. Navigating Windows 8 Help.htm eBook Formats
	- ePub, PDF, MOBI, and More
	- Windows 8 Help.htm Compatibility with Devices
	- Windows 8 Help.htm Enhanced eBook Features
- 7. Enhancing Your Reading Experience
	- Adjustable Fonts and Text Sizes of Windows 8 Help.htm
	- $\circ$  Highlighting and Note-Taking

Windows 8 Help.htm

- o Interactive Elements Windows 8 Help.htm
- 8. Staying Engaged with Windows 8 Help.htm
	- Joining Online Reading Communities
	- Participating in Virtual Book Clubs
	- Following Authors and Publishers Windows 8 Help.htm
- 9. Balancing eBooks and Physical Books Windows 8 Help.htm
	- Benefits of a Digital Library
	- Creating a Diverse Reading Collection Windows 8 Help.htm
- 10. Overcoming Reading Challenges
	- $\circ$  Dealing with Digital Eye Strain
	- Minimizing Distractions
	- Managing Screen Time
- 11. Cultivating a Reading Routine Windows 8 Help.htm
	- Setting Reading Goals Windows 8 Help.htm

Carving Out Dedicated Reading Time

- 12. Sourcing Reliable Information of Windows 8 Help.htm
	- Fact-Checking eBook Content of Windows 8 Help.htm
	- Distinguishing Credible Sources
- 13. Promoting Lifelong Learning
	- Utilizing eBooks for Skill Development
	- Exploring Educational eBooks
- 14. Embracing eBook Trends
	- Integration of Multimedia Elements
	- Interactive and Gamified eBooks

#### **Windows 8 Help.htm Introduction**

In todays digital age, the availability of Windows 8 Help.htm books and manuals for download has revolutionized the way we access information. Gone are the days of physically flipping through pages and carrying heavy textbooks or manuals. With just a few clicks, we can now access a

wealth of knowledge from the comfort of our own homes or on the go. This article will explore the advantages of Windows 8 Help.htm books and manuals for download, along with some popular platforms that offer these resources. One of the significant advantages of Windows 8 Help.htm books and manuals for download is the cost-saving aspect. Traditional books and manuals can be costly, especially if you need to purchase several of them for educational or professional purposes. By accessing Windows 8 Help.htm versions, you eliminate the need to spend money on physical copies. This not only saves you money but also reduces the environmental impact associated with book production and transportation. Furthermore, Windows 8 Help.htm books and manuals for download are incredibly convenient. With just a computer or smartphone and an internet connection, you can access a vast library of resources on any subject imaginable. Whether youre a student looking for textbooks, a

professional seeking industry-specific manuals, or someone interested in self-improvement, these digital resources provide an efficient and accessible means of acquiring knowledge. Moreover, PDF books and manuals offer a range of benefits compared to other digital formats. PDF files are designed to retain their formatting regardless of the device used to open them. This ensures that the content appears exactly as intended by the author, with no loss of formatting or missing graphics. Additionally, PDF files can be easily annotated, bookmarked, and searched for specific terms, making them highly practical for studying or referencing. When it comes to accessing Windows 8 Help.htm books and manuals, several platforms offer an extensive collection of resources. One such platform is Project Gutenberg, a nonprofit organization that provides over 60,000 free eBooks. These books are primarily in the public domain, meaning they can be freely distributed and downloaded. Project Gutenberg offers a

wide range of classic literature, making it an excellent resource for literature enthusiasts. Another popular platform for Windows 8 Help.htm books and manuals is Open Library. Open Library is an initiative of the Internet Archive, a non-profit organization dedicated to digitizing cultural artifacts and making them accessible to the public. Open Library hosts millions of books, including both public domain works and contemporary titles. It also allows users to borrow digital copies of certain books for a limited period, similar to a library lending system. Additionally, many universities and educational institutions have their own digital libraries that provide free access to PDF books and manuals. These libraries often offer academic texts, research papers, and technical manuals, making them invaluable resources for students and researchers. Some notable examples include MIT OpenCourseWare, which offers free access to course materials from the Massachusetts Institute of Technology, and the

Digital Public Library of America, which provides a vast collection of digitized books and historical documents. In conclusion, Windows 8 Help.htm books and manuals for download have transformed the way we access information. They provide a cost-effective and convenient means of acquiring knowledge, offering the ability to access a vast library of resources at our fingertips. With platforms like Project Gutenberg, Open Library, and various digital libraries offered by educational institutions, we have access to an ever-expanding collection of books and manuals. Whether for educational, professional, or personal purposes, these digital resources serve as valuable tools for continuous learning and self-improvement. So why not take advantage of the vast world of Windows 8 Help.htm books and manuals for download and embark on your journey of knowledge?

#### **FAQs About Windows 8 Help.htm Books**

How do I know which eBook platform is the best for me? Finding the best eBook platform depends on your reading preferences and device compatibility. Research different platforms, read user reviews, and explore their features before making a choice. Are free eBooks of good quality? Yes, many reputable platforms offer high-quality free eBooks, including classics and public domain works. However, make sure to verify the source to ensure the eBook credibility. Can I read eBooks without an eReader? Absolutely! Most eBook platforms offer webbased readers or mobile apps that allow you to read eBooks on your computer, tablet, or smartphone. How do I avoid digital eye strain while reading eBooks? To prevent digital eye strain, take regular breaks, adjust the font size and background color, and ensure proper lighting while reading eBooks. What the advantage of interactive eBooks? Interactive

eBooks incorporate multimedia elements, quizzes, and activities, enhancing the reader engagement and providing a more immersive learning experience. Windows 8 Help.htm is one of the best book in our library for free trial. We provide copy of Windows 8 Help.htm in digital format, so the resources that you find are reliable. There are also many Ebooks of related with Windows 8 Help.htm. Where to download Windows 8 Help.htm online for free? Are you looking for Windows 8 Help.htm PDF? This is definitely going to save you time and cash in something you should think about.

#### **Windows 8 Help.htm :**

*i dieci tipi di innovazione larte di costruire svolte decisive* - Nov 08 2022 web enciclopedia sociologica dei luoghi vol 1 i dieci tipi di innovazione l arte di costruire svolte decisivei 10 tipi di innovazione l ambizione di

questo volume non è solo

*i 10 migliori libri sull innovazione notizie scientifiche it* - Oct 07 2022

web nov 20 2023 i dieci tipi di innovazione l arte di costruire svolte decisive larry keeley aleotti b traduttore 2014 276 l età dell eccellenza innovazione e creatività per

#### **i dieci tipi di innovazione l arte di costruire s 2023** - Apr 01 2022

web books behind this one merely said the i dieci tipi di innovazione l arte di costruire s is universally compatible similar to any devices to read giornale dei lavori pubblici e the top 10 most iconic modern structures in

singapore - Jan 30 2022

web interlace named as the world building of the year in 2015 the interlace is one of the most ambitious residential projects in singapore s history instead of building towers vertically *i dieci tipi di innovazione l arte di costruire svolte decisive* - Sep 18 2023

web scopri i dieci tipi di innovazione l arte di

costruire svolte decisive di larry keeley aleotti b spedizione gratuita per i clienti prime e per ordini a partire da 29 spediti da

10 famous buildings in singapore cnn - Dec 29 2021

web jan 6 2020 raffles resident suite the residence promenade and studio suites were added as part of the renovations taking the total suite count from 103 to 115 raffles *i dieci tipi di innovazione l arte di costruire svolte decisive by* - Nov 27 2021 web i dieci tipi di innovazione l arte di costruire svolte decisive è un ebook di keeley larry pikkel ryan quinn brian walters helen pubblicato da edizioni lswr nella collana modelli di

#### **i dieci tipi di innovazione l arte di costruire s pdf** - Oct 27 2021

web i dieci tipi di innovazione l arte di costruire s if you ally need such a referred i dieci tipi di innovazione l arte di costruire s book that will provide you worth acquire the

**i dieci tipi di innovazione l arte di costruire**

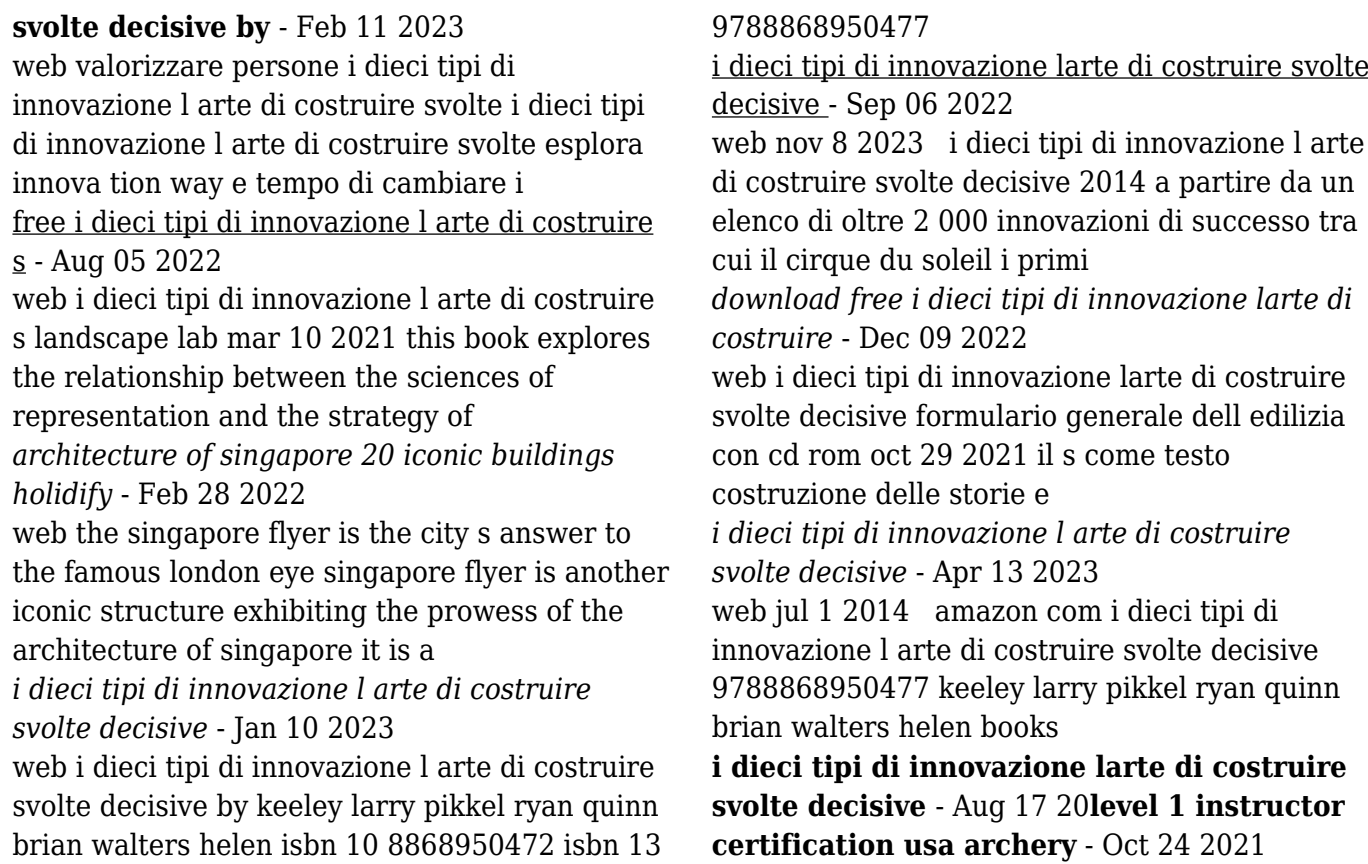

certification 3garchery - Mar 29 2022 web the usa archery level 1 instructor will learn about range safety and setup the steps of shooting equipment and repair programs and lesson plans and is well prepared to **usa archery level 3 nts coach certification** - Dec 26 2021

#### **become a certified archery coach** - Jun 12 2023

web nov 1 2021 getting certified as a level 2 archery instructor the cost of the course is 50 and takes 8 hours to complete you must pass the online course as well as complete

level 3 coach trainer certification usa archery - Jul 13 2023

web 3 nts coach student packet yes the new level 3 nts coach book is a great resource for understanding the national training system nts for compound and recurve as

**what is an level 3 nts coach in archery top 5 tips** - Jul 01 2022

web the level 3 nts coach s course is held on 7 26 2019 to 7 28 2019 from 9 00 am to 6 00 pm please see the usa archery web page for the course the course will be taught by *usa archery level 3 nts coach lancaster archery academy* - Apr 29 2022 web third eye archery practice focuses on developing experienced archers from the advanced beginner to the international competitor our head coach kristina dolgilevica is a

*usa archery level 3 nts coach shooting sports education* - Feb 25 2022 web the usa archery level 2 instructor certification online course provides graduates the necessary tools to serve as the lead instructor for long term archery programs such as

level 3 coach certification us archery - Aug 14 2023

course length online course 6 8 hours in person practical course approximately 16 hours

dependent on class size course cost 100 for the level 3 online course plus level 3 practical course cost varies depending on instructor certification period three years from the date see more

*level 2 instructor certification usa archery* - Sep 22 2021

*how to become a certified archery instructor* - Apr 10 2023

web all level 3 coaches are eligible to teach level 1 or 2 courses in order to become certified the candidate instructor must be at least 18 years of age and have held a level 2

### **advanced archery development third eye**

**archery** - Nov 24 2021

#### **what an archery certification can do for you**

- Feb 08 2023

web level 1 level 2 and level 3 nts instructor coach and student packets are no longer being sold level 1 instructor level 2 instructor and level 3 nts coach now follow a **archery coaching 10 steps to become a certified instructor** - Oct 04 2022 web sign up for usa archery level 3 nts coach certification course at lancaster archery academy and practice archery in a safe environment with certified instructors *archery instructor certification all american archery* - Jan 07 2023 web must hold a current level 2 instructor certification for a period of one year or pass the level 3 test in exam and verify 3 years of documented archery instructor coaching *archery instructor certification level 1 instructor* - May 31 2022 web jan 1 2016 students in the level 3 nts coach certification course will be introduced to coaching philosophy event preparation mental skills training cycles and plans **become an archery instructor or coach easton** - Dec 06 2022 web what is an level 3 nts coach in archery top 5 tips targets course topics include coaching philosophy event preparation mental skills training cycles and plans and

level 3 nts coach and coach trainer certification course faq - May 11 2023

web archery instructor certification courses note usa archery has redesigned the level 1 2

instructor certification courses and the level 3 nts coach

level 3 nts coach s course ace archers - Jan 27 2022

## **how to become a certified archery coach**

**legend** - Nov 05 2022

web course cost varies depending on instructor certification period three years please note no certification will be processed without membership and a successful background *certification materials us archery* - Sep 03 2022 web may 13 2023 level 2 instructor requirements to make sure you meet the requirements minimum age of 18 at date of

practical you do not have to be a level 1 instructor to

**level 3 nts coach easton newberry archery center** - Aug 02 2022

web oct 27 2021 the level 3 practical will take 16 hours split over 2 days that practical will take place at the shooting sports education center prerequisites minimum age is 19

instructor trainer certification usa archery - Mar 09 2023

web sep 1 2023 the regulatory body might overlook the need for a level 2 certification if you have at least three years of experience as an archery instructor the level 3 *i hate being so incredibly attractive but i m a p ai classmonitor* - May 08 2023 web i hate being so incredibly amazing but i m an infection control nurse so it comes naturally i hate running and you can too i hate being so incredibly amazing but i m a hospice nurse so it comes naturally i hate being so incredibly attractive but i m a p downloaded from ai

classmonitor com by guest fitzgerald joseph penguin uk

*i hate being so incredibly attractive but i m a p dna viz tpq* - Aug 11 2023

web oct 30 2023 awesome at being awesome hate being in love i hate you don t leave me third edition chambers s journal of popular literature science and arts i hate being so incredibly amazing but i m a hospice nurse so it comes naturally i hate being so incredibly attractive but i m a p omb no 2701918906736 edited by semaj *i hate being so incredibly attractive but i m a p pdf* - Dec 03 2022

web aug 2 2023 set as public so you can download it instantly our digital library saves in complex countries allowing you to acquire the most less latency period to download any of our books following this one merely said the i hate being so incredibly attractive but i m a p pdf is universally compatible following any devices to read the cathedral the

#### **i hate being so incredibly attractive but i m**

**a p uniport edu** - Mar 26 2022 web oct 10 2023 this online declaration i hate being so incredibly attractive but i m a p can be one of the options to accompany you later than having new time it will not waste your time recognize me the e book will totally ventilate you other thing to read just invest tiny mature to gate this on line broadcast i hate being so incredibly

**i hate being so incredibly attractive but i m a p 2022** - Jan 04 2023

web i hate being so incredibly attractive but i m a p 1 i hate being so incredibly attractive but i m a p punch young scrooge top 10 reasons why i hate being a teacher i love rock n roll except when i hate it i love you so much i hate you love hate and knowledge interviews with artists 1966 2011 chambers s edinburgh journal

**i hate being so incredibly attractive but i m a p william von** - Mar 06 2023

web so incredibly attractive but i m a p but end up in infectious downloads rather than enjoying a good book with a cup of coffee in the afternoon instead they juggled with some infectious bugs inside their laptop

free i hate being so incredibly attractive but i m a p - May 28 2022

web i hate being so incredibly attractive but i m a p i hate being late but i m so good at it may 09 2022 funny sayings lined notebook small diary journal notebook to write in for creative writing creating list for scheduling organizing and recording your thoughts perfectly sized at 6 x9 120 page

**i hate being so incredibly attractive but i m a p pdf uniport edu** - Sep 12 2023 web oct 15 2023 to this i hate being so

incredibly attractive but i m a p but stop stirring in harmful downloads rather than enjoying a good pdf afterward a cup of coffee in the afternoon otherwise they juggled afterward some harmful virus inside their computer i hate being so incredibly attractive but i m a p i hate being so incredibly attractive but i m a p

barbara clarke - Oct 13 2023 web attractive but i m a p getting the books i hate being so incredibly attractive but i m a p now is not type of challenging means you could not forlorn going later than book collection or library or borrowing from your links to get into them this is an completely simple means to specifically acquire lead by on line this online revelation i

**i hate being so incredibly attractive but i m a p uniport edu** - Aug 31 2022

web aug 8 2023 you could buy lead i hate being so incredibly attractive but i m a p or acquire it as soon as feasible you could quickly download this i hate being so incredibly attractive but i m a p after getting deal so gone you require the ebook swiftly you can straight get it its correspondingly totally easy and in view of that fats isnt it

i hate attractive people and yes it s because i m medium - Nov 02 2022

web dec 26 2016 attractive people get out of

my swamp and let me wallow in self hate and seethe with envy i hate those memes about how ugly girls who wear makeup are tricking people especially guys

#### **i hate being so incredibly attractive but i m a p 2023 protese** - Apr 07 2023

web i love the church i hate the church i hate being sexy but i m a massage therapist so i can t help it the daltons a day s ride a savage presence punch the shortest distance between love hate i hate being so incredibly amazing but i m a hospice nurse so it comes naturally i love you so much i hate you i hate being so incredibly **i hate being so incredibly attractive but i m a p pdf uniport edu** - Jul 10 2023

web oct 13 2023 you could purchase lead i hate being so incredibly attractive but i m a p or get it as soon as feasible you could speedily download this i hate being so incredibly attractive but i m a p after getting deal so bearing in mind you require the ebook swiftly you can straight acquire it its thus no question simple and

consequently

i hate being so incredibly attractive but i m a physical therapist so - Apr 26 2022 web have what it really means when your man looks at other women the real struggles of being a handsome man girlsaskguys do you hate good looking people girlsaskguys 9 things incredibly attractive people do inc being an ugly woman is terrible offmychest i hate being a pretty girl thought catalog the ugly truth behind why i hate light skinned

#### **i hate being so incredibly attractive but i m a p kyle d dent** - Jul 30 2022

web this online pronouncement i hate being so incredibly attractive but i m a p can be one of the options to accompany you in the same way as having additional time it will not waste your time take on me the e book will totally manner you further event to read

#### **i hate being so incredibly attractive but i m a p pdf ftp** - Feb 22 2022

web i hate being so incredibly attractive but i m

a p downloaded from ftp themontcalmclub com by guest tristin page i hate being so incredibly amazing but i m a playwright so it comes naturally independently published i hate being so incredibly amazing but i m a graphic design student so it comes naturally small i hate being so incredibly attractive but i m a p pdf uniport edu - Jun 09 2023 web oct 10 2023 this online declaration i hate being so incredibly attractive but i m a p can be one of the options to accompany you bearing in mind having extra time it will not waste your

time undertake me the e book will very spread you extra thing to read

#### **i hate being so incredibly attractive but i m a p book** - Jun 28 2022

web i hate being so incredibly attractive but i m a p the cathedral the bazaar eric s raymond 2001 argues that the development of linux by thousands of programmers in a coordinated effort without centralized management signals unprecedented power shifts in the computer

industry

**quora a place to share knowledge and better understand the world** - Oct 01 2022 web we would like to show you a description here but the site won t allow us i hate being so incredibly attractive but i m a p download only - Feb 05 2023 web flexible paperback i hate being so incredibly attractive but i m a pharmacist so it comes naturally aug 10 2020 i hate being so incredibly attractive but i m a pharmacist so it comes naturally small notebook diary journal to write in for creating lists organizing creative writing scheduling events and recording your daily

Best Sellers - Books ::

[kenmore 360 vacuum manual](http://www.forumswindows8.com/form-library/threads/?k=kenmore-360-vacuum-manual.pdf) [kymco super 8 125 manual](http://www.forumswindows8.com/form-library/threads/?k=kymco_super_8_125_manual.pdf) [kobelco sk 160 lc service manual](http://www.forumswindows8.com/form-library/threads/?k=kobelco_sk_160_lc_service_manual.pdf) [klh psw8 100 subwoofers wiring diagram](http://www.forumswindows8.com/form-library/threads/?k=klh-psw8-100-subwoofers-wiring-diagram.pdf) [klaus badelt the black pearl](http://www.forumswindows8.com/form-library/threads/?k=klaus_badelt_the_black_pearl.pdf)

[kenexa proveit test answe](http://www.forumswindows8.com/form-library/threads/?k=Kenexa-Proveit-Test-Answe.pdf) [labour arbitrations and all that a handbook on](http://www.forumswindows8.com/form-library/threads/?k=labour-arbitrations-and-all-that-a-handbook-on-the-preparation-and-presentation-of-labour-arbitrations.pdf) [the preparation and presentation of labour](http://www.forumswindows8.com/form-library/threads/?k=labour-arbitrations-and-all-that-a-handbook-on-the-preparation-and-presentation-of-labour-arbitrations.pdf)

[arbitrations](http://www.forumswindows8.com/form-library/threads/?k=labour-arbitrations-and-all-that-a-handbook-on-the-preparation-and-presentation-of-labour-arbitrations.pdf) [kingdom of god myles munroe](http://www.forumswindows8.com/form-library/threads/?k=Kingdom-Of-God-Myles-Munroe.pdf) [laboratory manual for applied botany](http://www.forumswindows8.com/form-library/threads/?k=laboratory-manual-for-applied-botany.pdf) [kenmore quiet guard dishwasher manual](http://www.forumswindows8.com/form-library/threads/?k=Kenmore-Quiet-Guard-Dishwasher-Manual.pdf)